## **Creating CV-7 matrix**

The Capability to Services Mapping (CV-7) depicts mapping between the Capabilities and the Services that these Capabilities enable directly or using the i mplied relations. The rows of this matrix are Services and the columns are Capabilities.

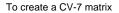

- 1. Specify Row Scope (Services).
- 2. Specify **Column Scope** (Capabilities).
- 3. Click

Services exhibit Capabilities using the Exhibits relationship.

To map a Service to a Capability

1. Double-click an empty intersection.

To remove the relation

1. Double-click a full intersection between the desired elements.